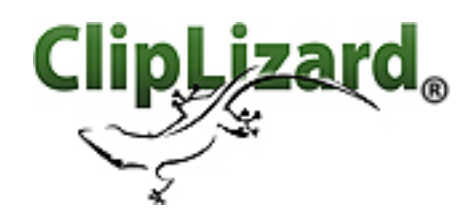

## Materials Manager<sup>®</sup> Setup Guide

**Thank you for choosing Materials Manager. You are just steps away from being ready to go. Just take a look below for some things you may need to complete before getting started.**

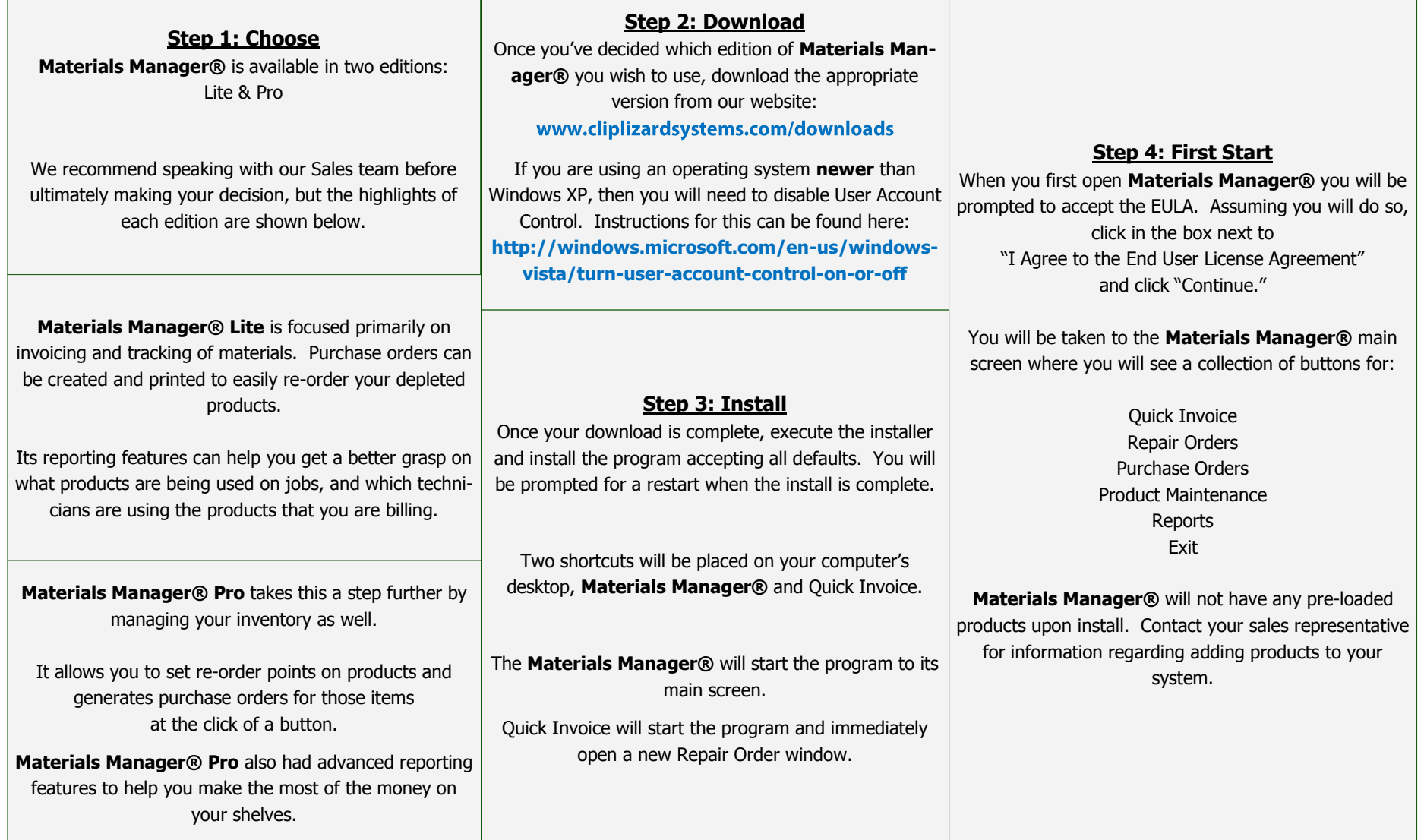

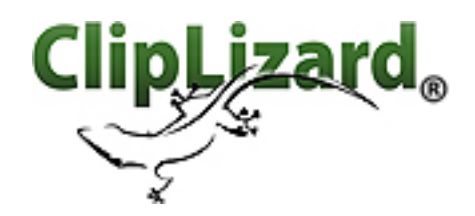

## Materials Manager<sup>®</sup> Setup Guide

**Thank you for choosing Materials Manager. You are just steps away from being ready to go. Just take a look below for some things you may need to complete before getting started.**

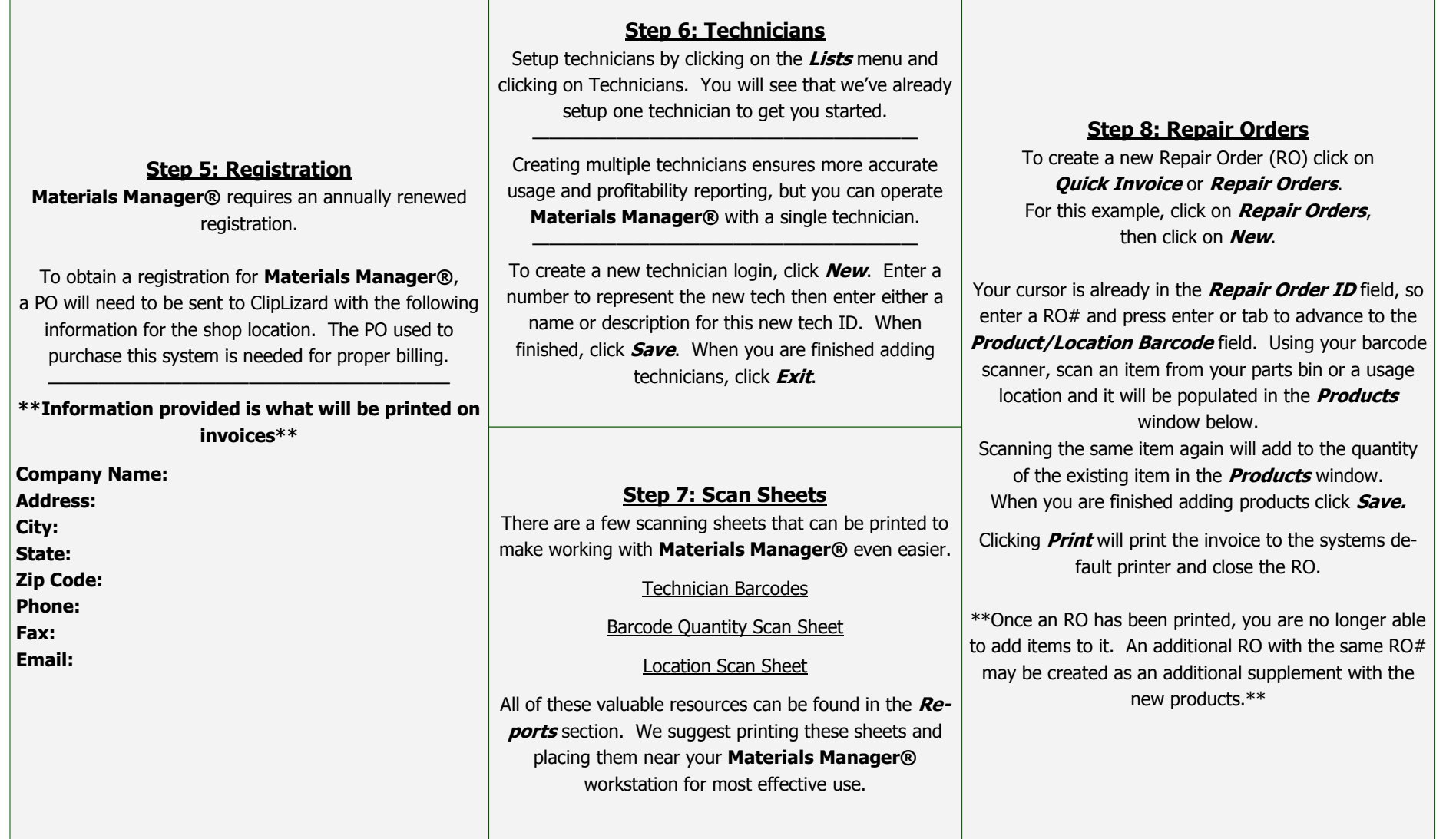